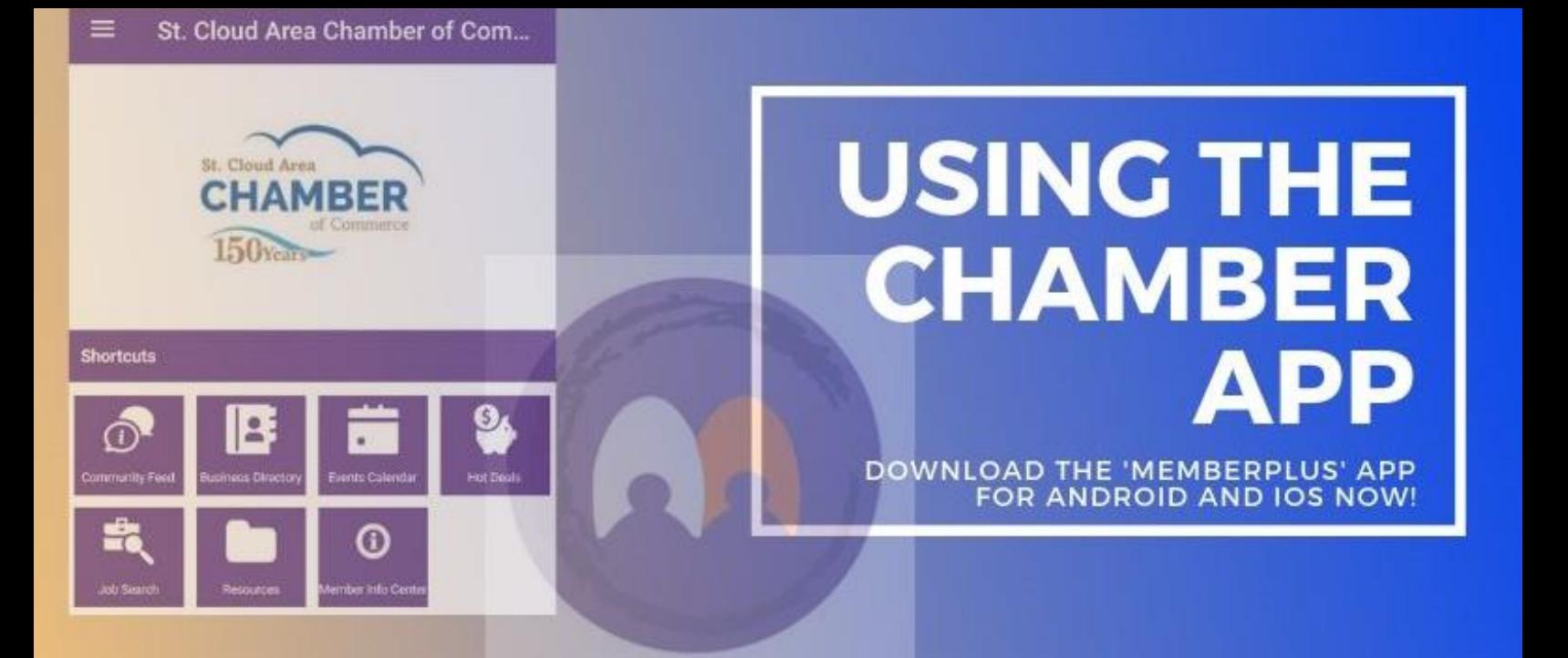

## **Did you know we have an app for that?**

Members of St. Cloud Area, Waite Park, and Sauk Rapids Chambers can download the MemberPlus app for iOS and Android to keep the Chamber in the palm of your hand!

All Chamber members receive free access to your profiles in our database, from the convenience of your personal or work computers. Through your personalized Member Login, you can update your company information in our Business Directory; add events to our calendar; post job openings; inform the community about your sales and specials in our "Hot Deals" section; and more!

The app works the same way. Login to edit your information, quickly look up other Chamber members' location and contact details, keep track of the events you are registered for, etc.

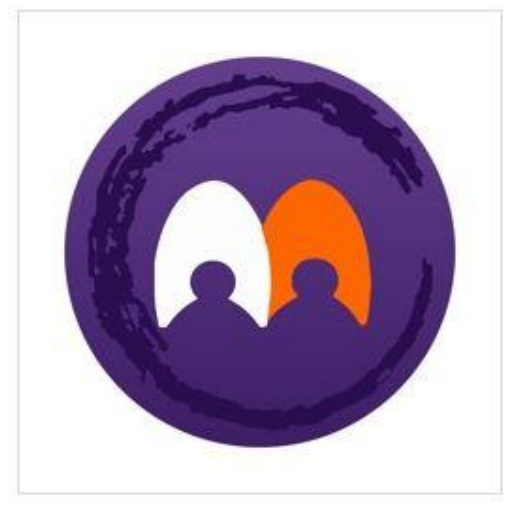

MemberPlus app icon

## **Download the app for: [ANDROID](https://play.google.com/store/apps/details?id=com.micronet.android.memberplus&hl=en_US) [iOS/iPhone](https://apps.apple.com/us/app/memberplus/id839204301)**

**How to access the app:** Use your Member Login information (as you would when logging into the Chamber website) to login.

*Contact us if you need help setting up your Member Login information! Email [information@StCloudAreaChamber.com](mailto:information@StCloudAreaChamber.com) or call 320-251-2940.*

## **Benefits of Using the App**

- 1. Receive push notifications from the Chamber
- 2. Access your Member Information Center
- 3. View member listings
- 4. Update your own profile information
- 5. Register, pay and check in for events
- 6. Interact with other members
- 7. Post & view jobs, hot deals and member-to-member specials

## **Shortcuts explained**

**Community Feed** – This page provides you with your Chamber member "feed." You can post directly in this message board, or simply edit your info and your activity will post to the board to let others know what's going on in your company! *(For example, if you post a new job opening, this activity will auto-post to the message board for your convenience.)*

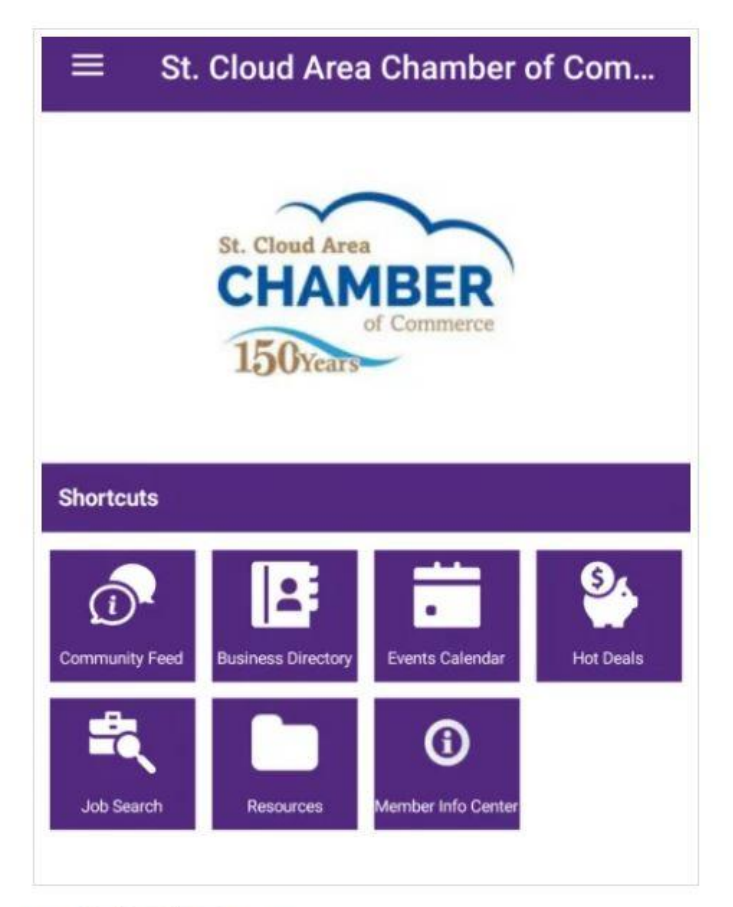

Inside the Chamber app

**Business Directory** – Like a phone book, for your fellow Chamber members. Look up business names, location and contact details, and employee rep names.

**Events Calendar** – Search and register for upcoming Chamber events through the app. You can also post your upcoming events for free!

**Hot Deals** – This is our 'sales and specials' page. Add your own discounts or visit this page to quickly see what sales are going on at other Chamber member companies. *[Learn how to use Hot Deals.](https://www.stcloudareachamber.com/Membership/Benefits/How-to-Use-Hot-Deals)*

**Job Search** – See what job openings are currently available or upload your own.

**Resources & Member Info Center** – These buttons will take you out of the app, to the webpage where you can manage the full extent of your Chamber member profile.